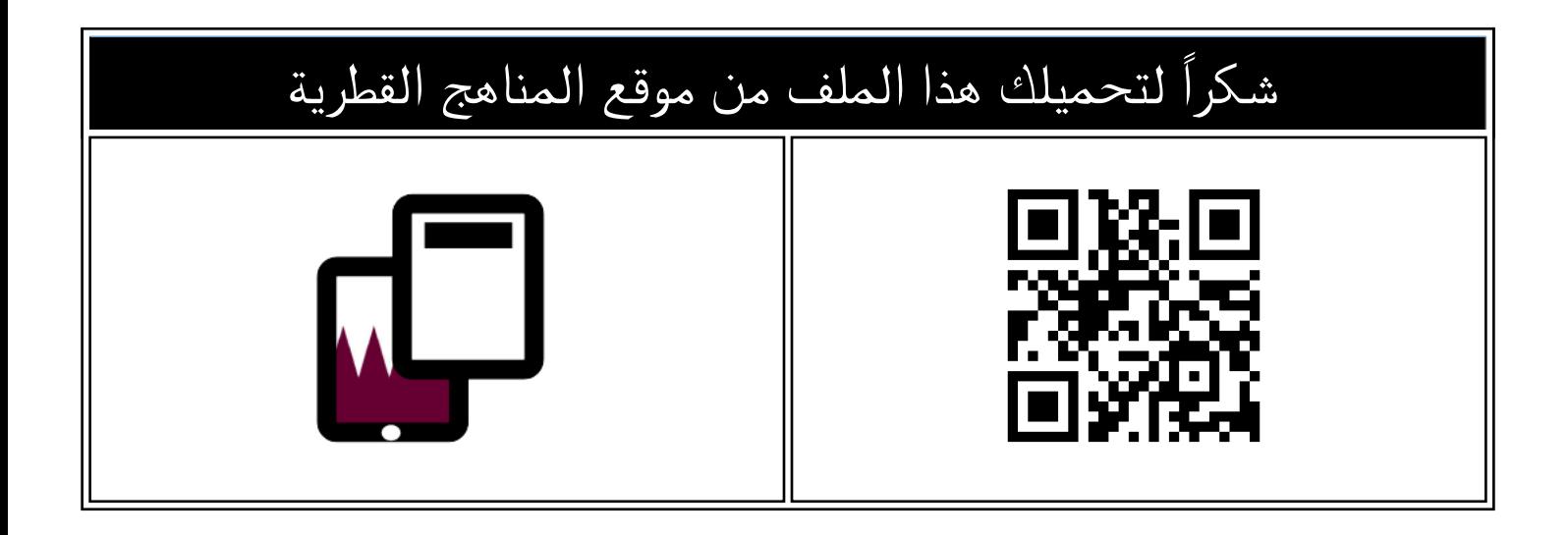

## اختبار في الوسائط المتعددة المتقدمة وتمثيل البيانات وحل المشكلات

[موقع المناهج](https://almanahj.com) ⇔ [المناهج القطرية](https://almanahj.com/qa) ⇔ [المستوى التاسع](https://almanahj.com/qa/9) ← [علوم الحاسب](https://almanahj.com/qa/9computer) ← [الفصل الأول](https://almanahj.com/qa/9computer1) ← [الملف](https://almanahj.com/qa/id=3673)

تاريخ نشر الملف على موقع المناهج: 2023-12-16 11:43:47

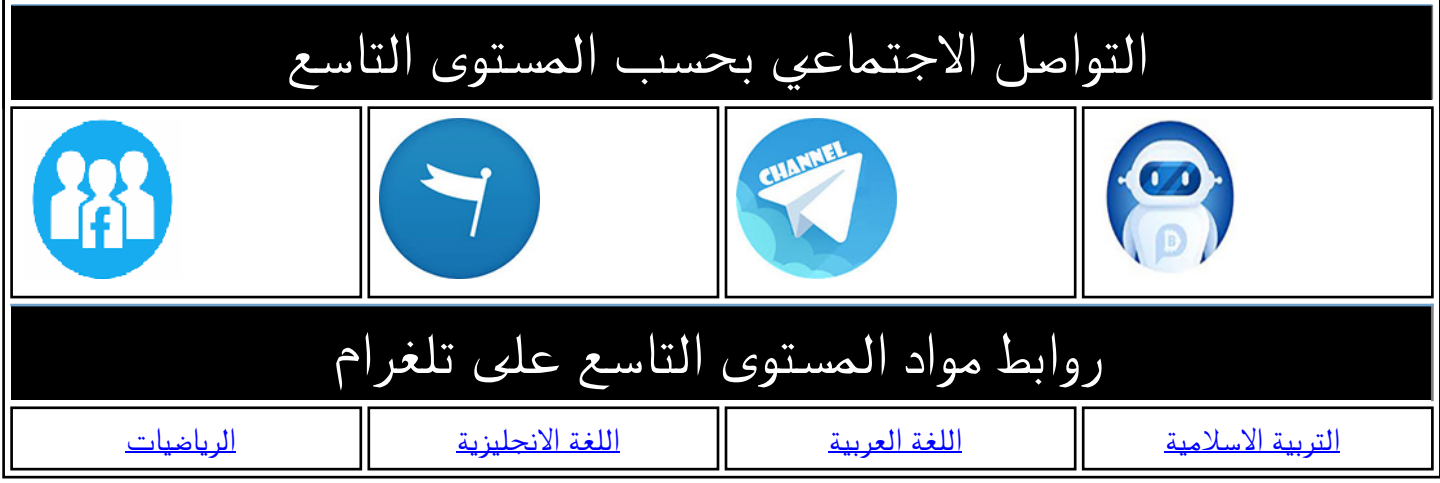

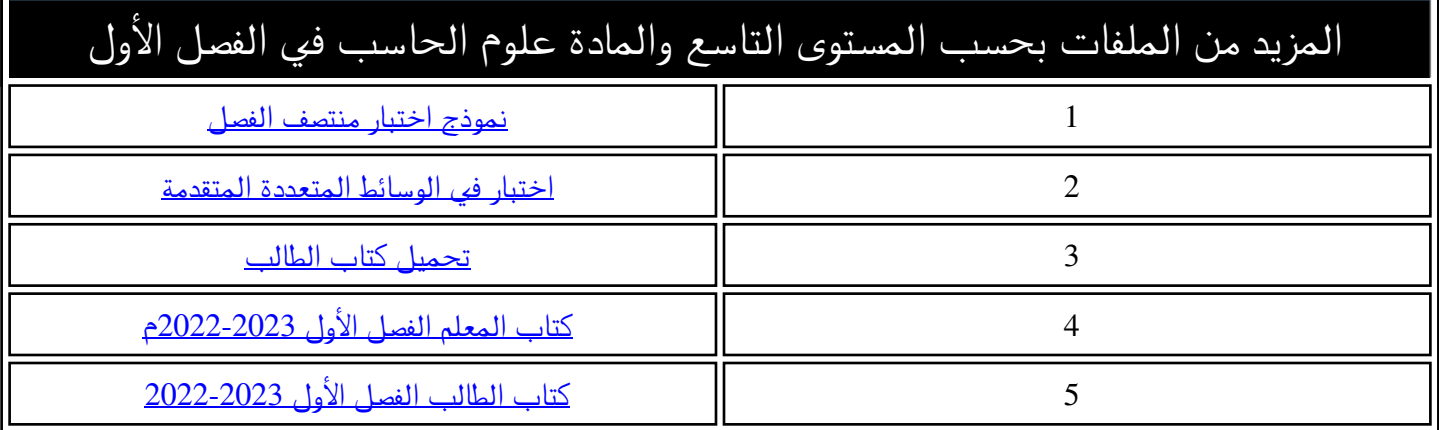

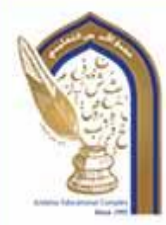

Page1

هجمع الأندلس التعليمان **Al Andalus Educational Complex** مدرسة الأنــدلس الخــاصة للبنــات روضة ـ ابتدائي ـ إعدادي ـ ثانوي

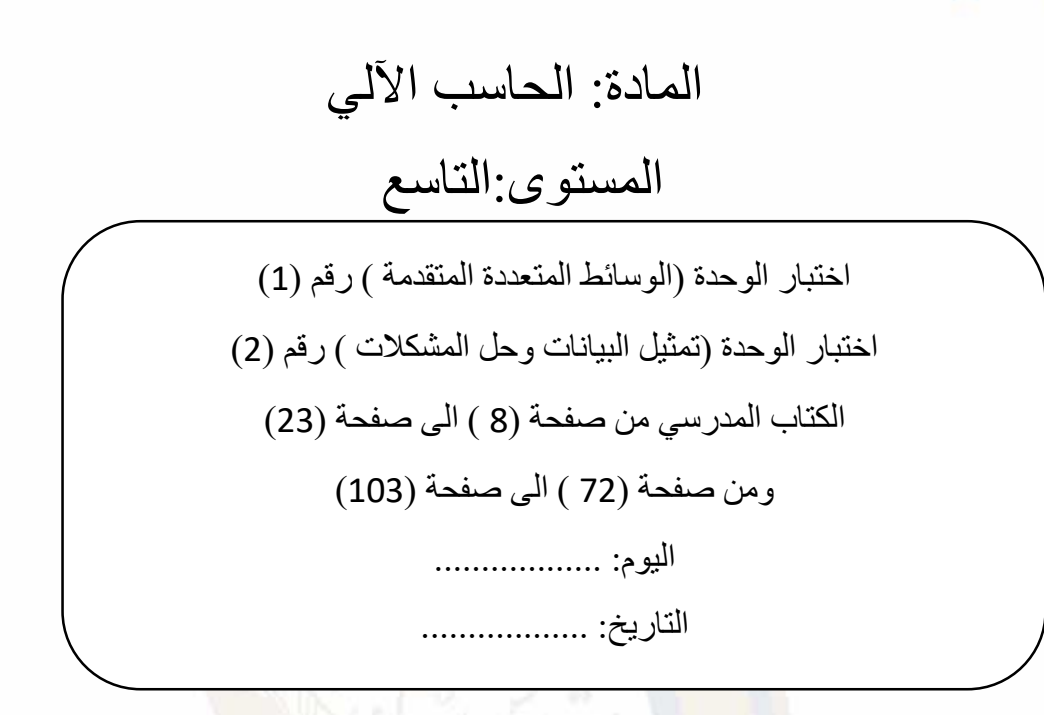

**الفصل الدراسي األول**

**الهدف: رفع التحصيل األكاديمي وتعزيز مهارات التفكير العليا بعد كل وحدة دراسية**

## **العام األكاديمي: 2024-2023**

Andalus Educational Com Since ) **33** 

**اختبار الوحدة ال يغني الطالبة عن المذاكرة من المصدر التعليمي وحل أسئلة التقويم للوحدة** 

رؤية المدرسة؛ نعلم عمر به ملهم يهوية وطنية وقيم إسلامية ثحت إشراف وزارة التربية والتعليم والتعليم العالي

@alandalus.sec.girls @education.qa @www.alandalus.qa @44011222 **©ficis** andalusqr **a** 92119

مجمع الأندلس التعليمي Al Andalus Educational Complex<br>مدرسة الأنــدلس الخــاصة للبنــات<br>روضة ــ ابتدائى ــ إعدادي ــ ثانوي

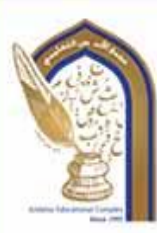

Page2

<u>الأسئلة المقالية:</u> **اجب عن األسئلة التالية :** 

**............................................................................................................................... -3**

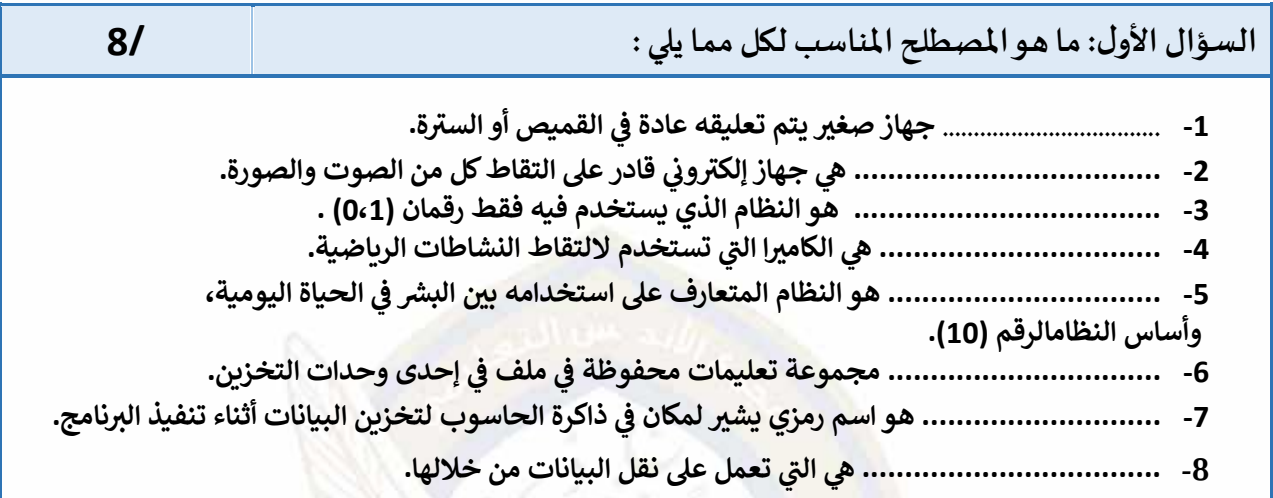

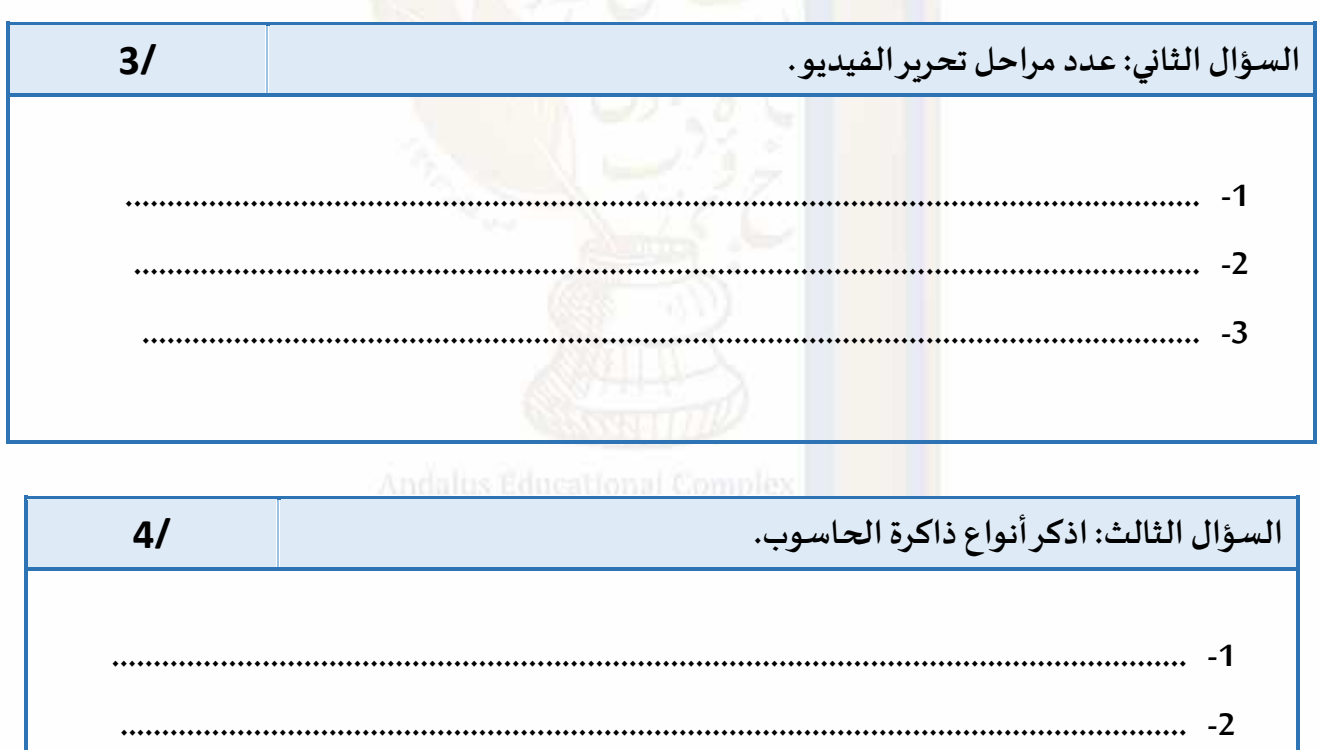

**............................................................................................................................... -4**

تحت إشراف وزارة الثربية والثعليم والثعليم العالي والله المدرسة؛نعلم عصر به ملهم بهوية وطنية وقيم إسلامية

@alandalus.sec.girls @education.qa @www.alandalus.qa @44011222 **©日□日5** andalusqr ■ 92119

مجمع الأندلس التعليمي **Al Andalus Educational Complex** 

 $21$ 

 $2/$ 

Ca<sup>ae</sup>

السؤال الرابع : عدد أمثلة على وحدات الأخراج .

……-1 

السؤال الخامس : عدد أمثلة على وحدات الإدخال .

## 

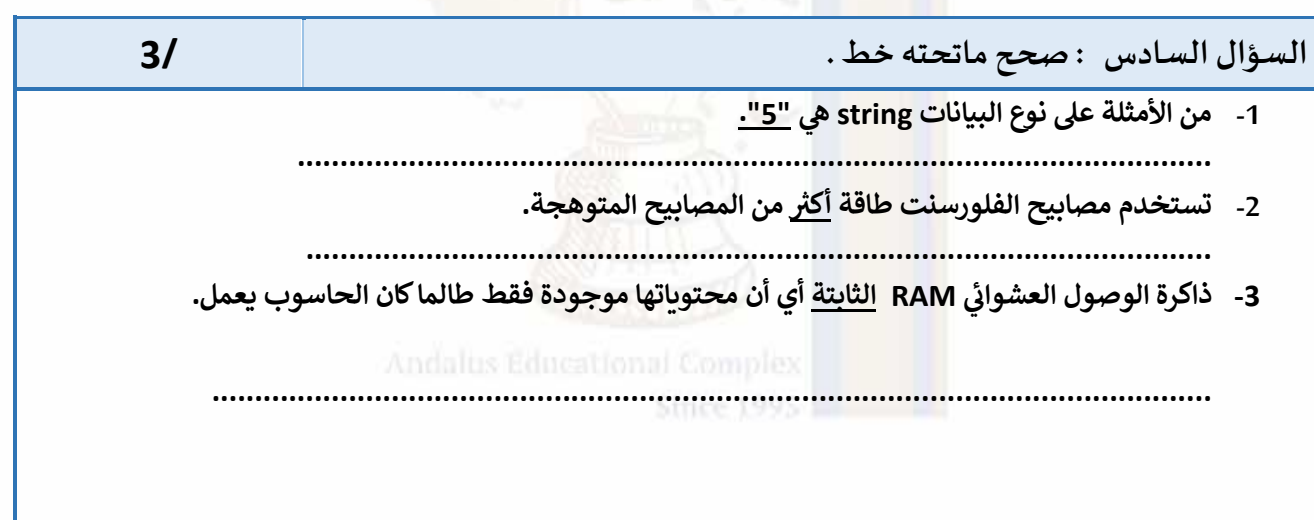

@alandalus.sec.girls @education.qa @www.alandalus.qa @44011222 **©ficis** andalusqr **a** 92119

فجمع الأندلس التعليمي Al Andalus Educational Complex<br>مدرسة الأنــدلس الخــاصة للبنــات<br>روضة ــ ابتدائى ــ إعدادي ــ ثانوي

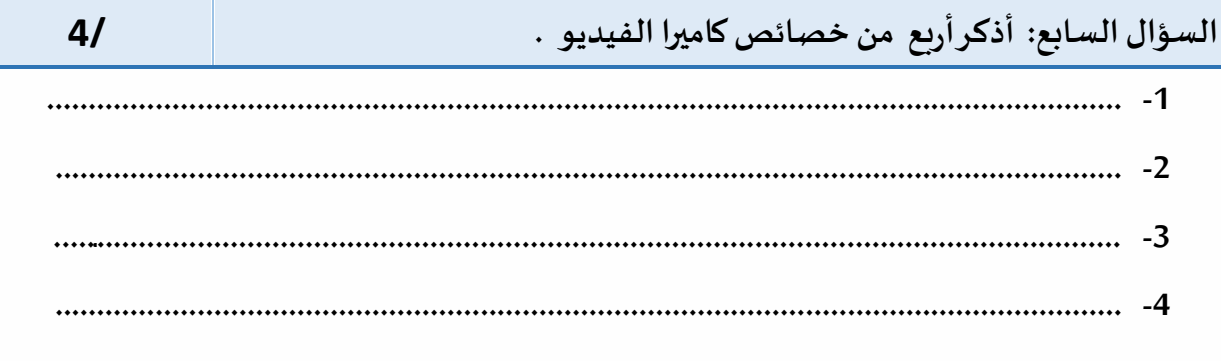

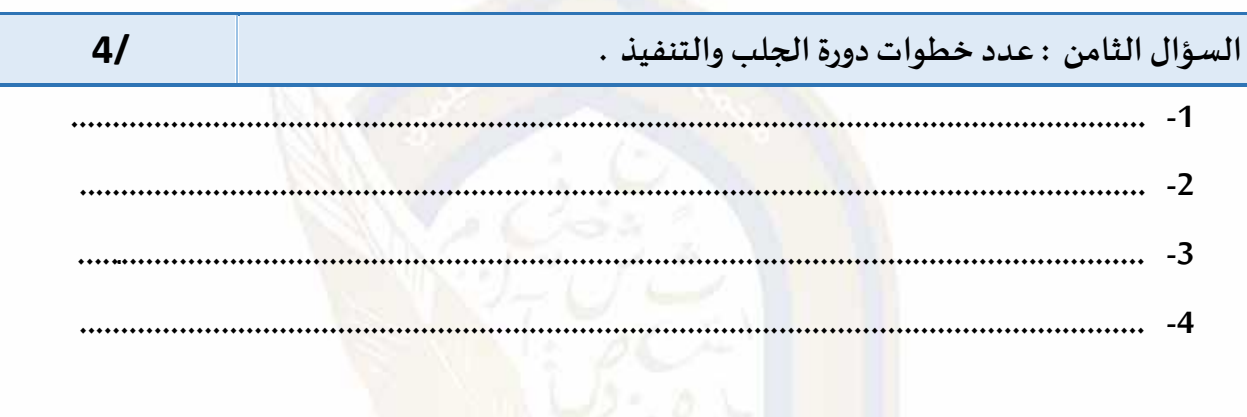

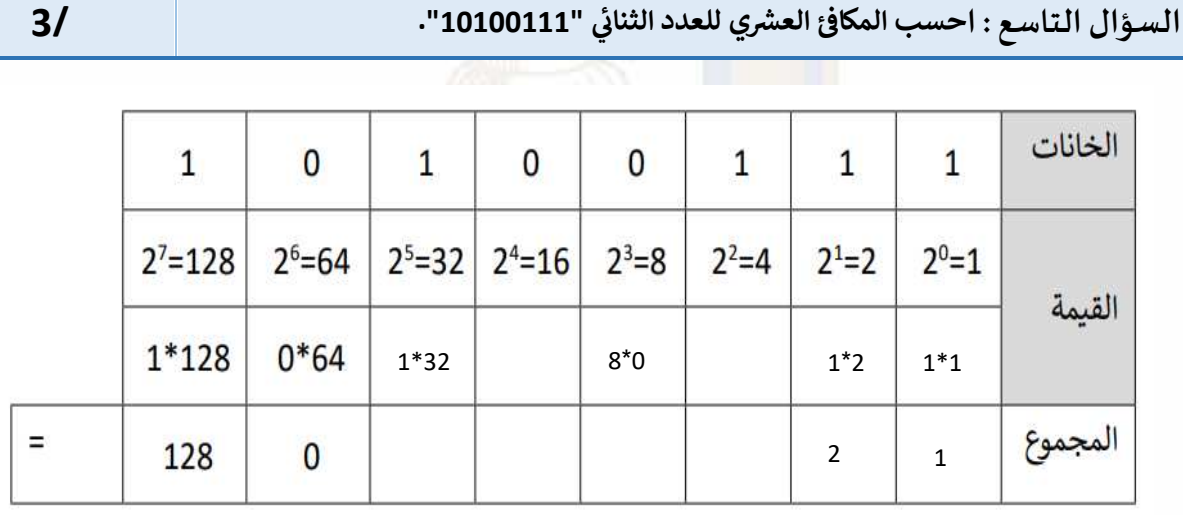

مع تحيات قسم الحاسب الآلي

 $P_{\text{age}}4$ 

@alandalus.sec.girls @education.qa @www.alandalus.qa @44011222

**©日□日5** andalusqr ■ 92119